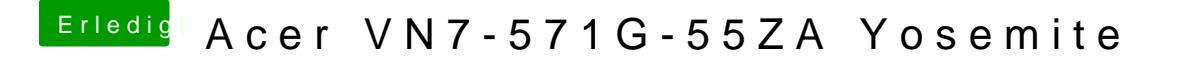

Beitrag von MaxDev vom 25. April 2015, 22:42

Aktuell läuft weiterhin die von Dir erstelle DSDT (DSDT-4.aml) aus #20 sow config.plist von mir aus Beitrag #45.